# 電腦選課系統

使用說明

**Course Selection System Manual** 

Step 1Visit the YZU front page at <a href="http://www.yzu.edu.tw">http://www.yzu.edu.tw</a>, and click <a href="mailto:English">[English]</a> vision

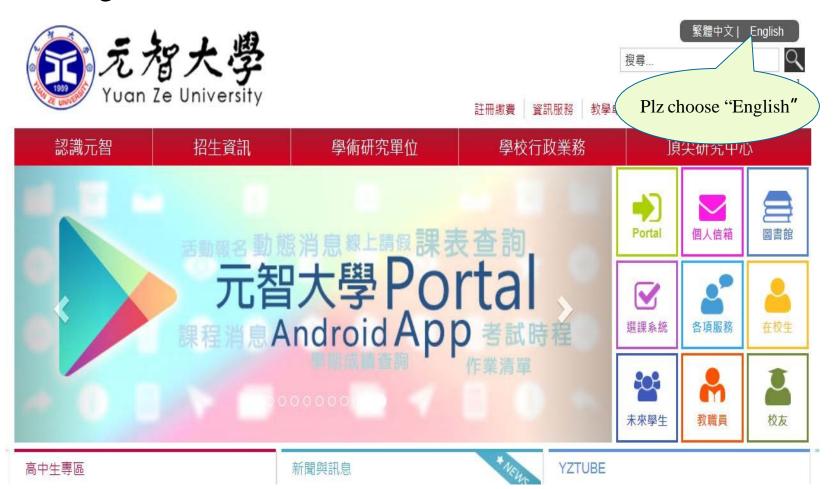

### Step 2 - Please select [Course Selection System]

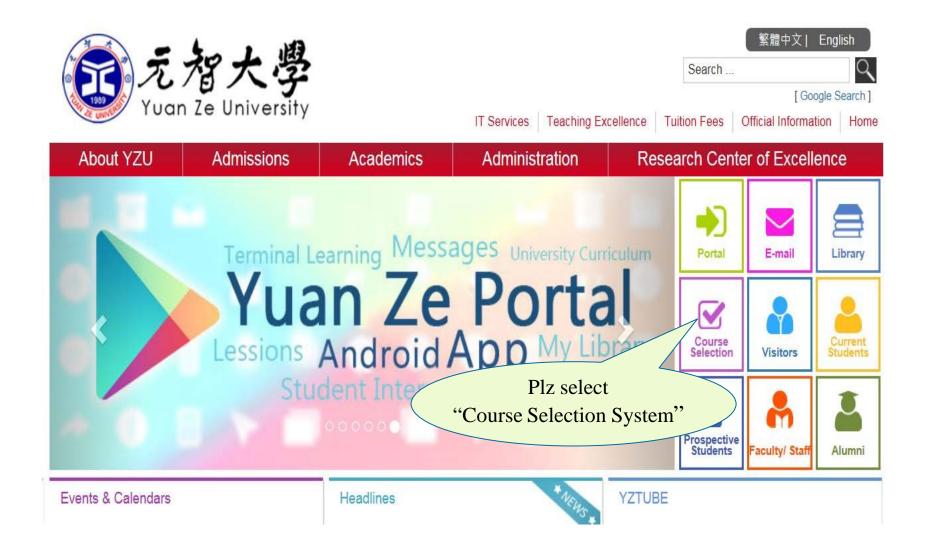

### Step 3- Please Select [On-line Course Selection]

### 電腦選課(On-line Course Selection)-

## Plz select "On-line Course Selection"

元智大學課程查詢系統(Yuan Ze University - University Curriculum)

#### 選課系統個資聲明

親愛的同學,感謝您蒞臨元智大學選課系統網站(以下簡稱本網站),關於您的個人隱私權,本網站絕對尊重並予以保護。為了讓您能夠更安心的使用本網站所提供之各項服務,特於此向您說明本網站的隱私權保護政策。

#### 一、本聲明適用節圍

本聲明適用於元智大學撰課系統網站下之網頁,但不適用於本網站功能連結之各政府機關網站或其他對外連結,您必須參考該連結網站中的隱私權保護政策,本網站不負任何連帶責任。

#### 二、關於個人資料之蒐集

當您在瀏覽本網站或下載檔案時,並不會蒐集任何有關您的個人身份資料。而本網站提供之各項線上服務,將視服務需求請您提供姓名、身分證字號、聯絡電話、e-mail、通訊住址等個人最新、最真實之 資料。本網站所蒐集之個人資料,將在元智大學所提供的業務範圍內或依法得為交互運用之規範下進行,除法律另有規定外,不會將其做為超出蒐集之特定目的以外之用途。

此外,本網站在您使用服務信箱或其他互動性功能時,會保留您所提供的姓名、身分證字號、電子郵件地址、連絡方式及使用時間等。當您在瀏覽或查詢網頁資料時,本網站亦會保留伺服器自行產生的相關紀錄,包括您使用連線設備的P位址、使用時間、瀏覽及點擊資料等紀錄,這些資料將提供本網站內部進行網路流量和行為的調查分析,以利於提升本網站的服務品質,並不會針對個別使用者建行資料對應或分析。

本網站有義務保護您的隱私,在未取得您的同意下,不會任意修改或刪除任何您的個人資料及檔案。除非經過您同意或符合以下情況始得為之:

- 1.經由合法的途徑。
- 2.保護或防衛相關網路民眾的權利或所有權。
- 3. 為保護本網站各相關單位之權益。

本網站絕不會任意出售、交換、或出租任何您的個人資料給其他團體、個人或私人企業。而下列情形者除外:

- 1.配合司法單位合法的調查。
- 2.依法配合相關權責機關依職務需要之調查或使用。
- 3.符合相關法令與規範之安全保護要求下,進行網站服務維護管理及系統調整等作業。

# Step 4- Enter yours account (student ID: s\*\*\*\*\*\*) and PIN number (Change your PIN number for the first-time users)

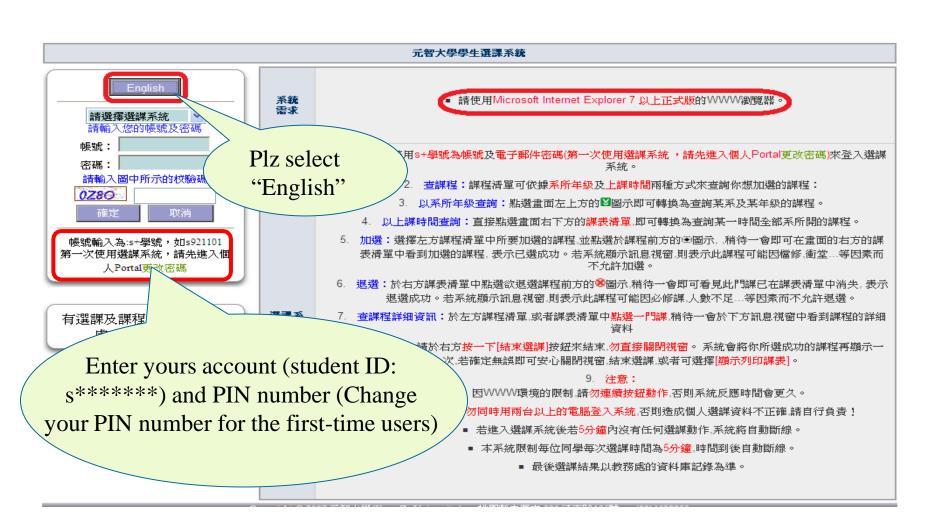

# Step 5-Enter your account (s + student ID) & Password (Plz change your password during your first access to the system)

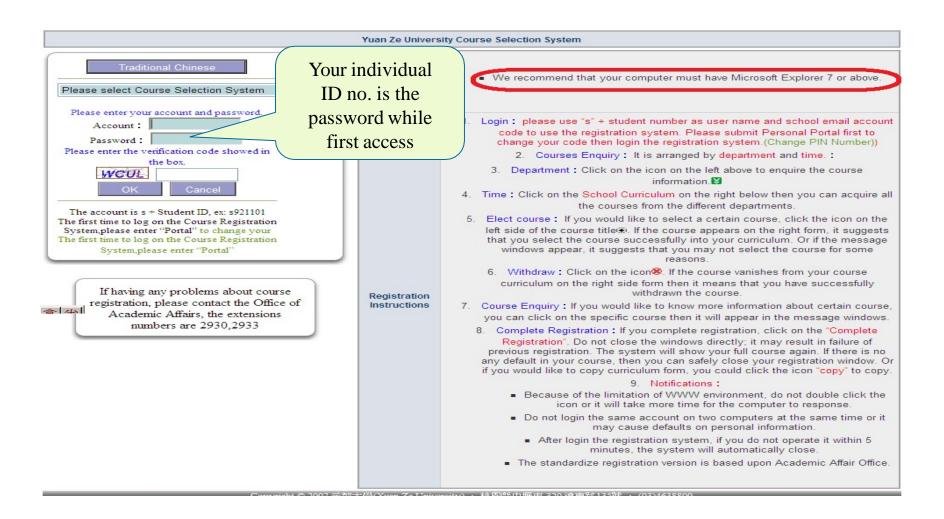

Step 6- Access to the course selection system

(Left-hand side: Course search; Right-hand side:

Course list; Lower side: Course information)

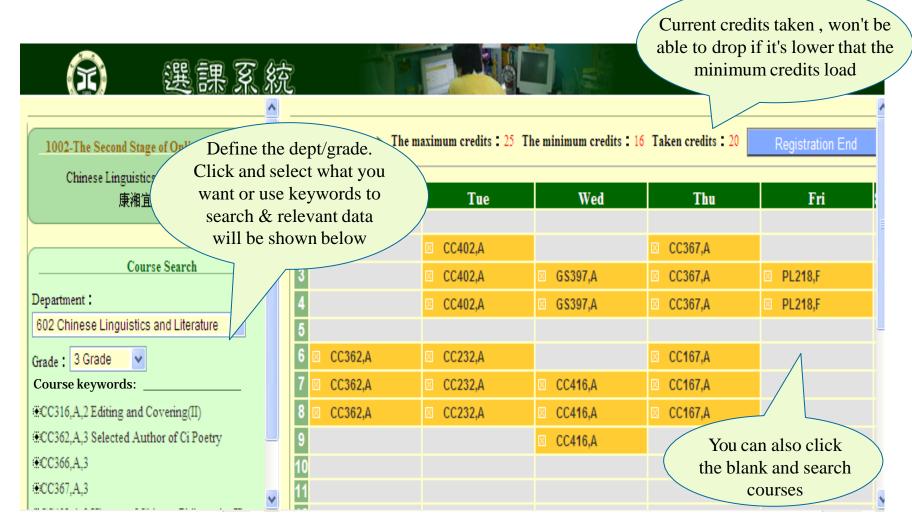

### Step 7- How to add & drop courses

| Item             | Content                                                                                                    |
|------------------|----------------------------------------------------------------------------------------------------|
| Add :            | Choose a course listed at left-hand side, it will be shown at the right-hand side course list once you add it ::: ; if a message window appears, it means you are not allowed to add it due to schedule conflict or department rules.                                                                                                    |
| Drop 🔀           | Choose a course list at the right-hand side course list, it will not appear on the course list once you drop it $\mathbf{x}$ ; if a message window appears, it means you are not allowed to drop it due to minimum quota, i.e. 15 people for the undergraduate program, or 5 people for graduate program at the stage III online course selection (Ask the dept. offers the course if they can assist with your course drop) |
| Registration End | Do not close the window directly after using! Press "Registration End" and the courses selected will be shown again, double check and then close it if it is of your wish.                                                                                                    |

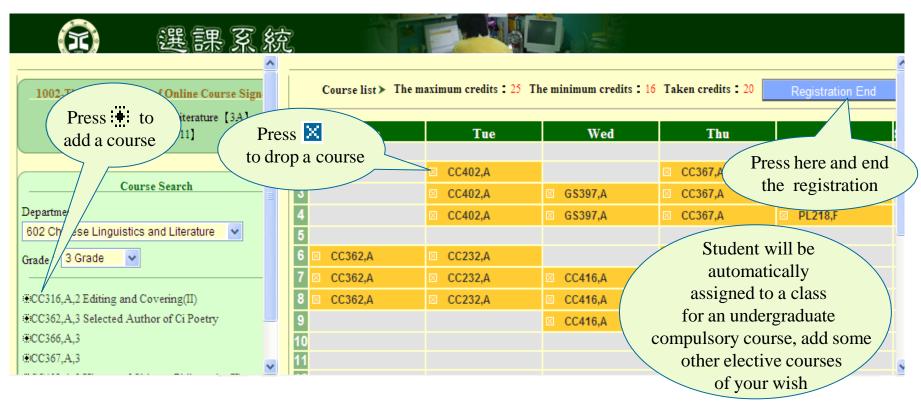

| Item                        | Content                                                                                                    |
|-----------------------------|----------------------------------------------------------------------------------------------------|
| Find out course information | Choose a course listed at left-hand side and find out the course information below.                                        |
| Date/lesson course data     | Select a specific date & lesson of your wish at right-hand side, and relevant courses will be shown at the left-hand side. |
| Dept./grade course data     | Click green button below course search, and switch to Dept./Grade course data.                                             |

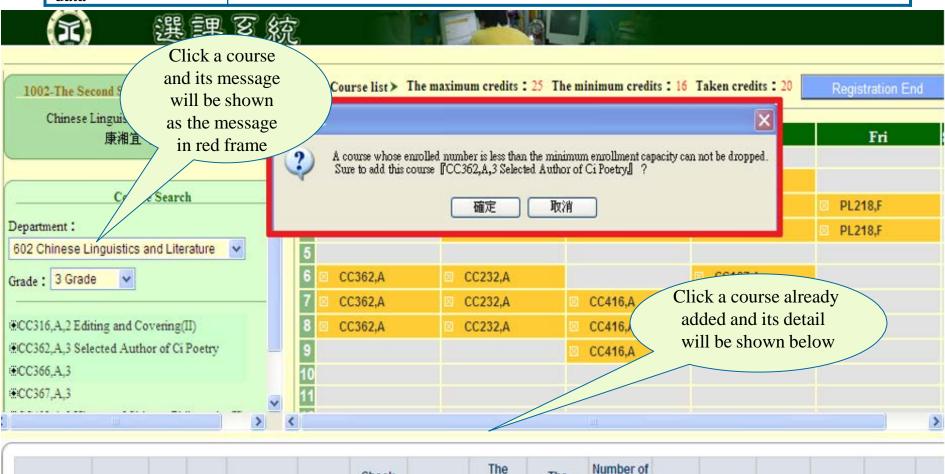

Check the minimum

maximum

The

maximum

students

registered

English

status Teaching teaching

Cross-

Check

CourseName CourseID Class Credit Department Teacher

### Step 8- Registration end

The courses selected will be shown again, double check and then close it if it is of your wish.

| Serial<br>Number | Course | Class | Course Name                                                                | Credit | Course<br>Type     | Teacher |
|------------------|--------|-------|----------------------------------------------------------------------------|--------|--------------------|---------|
| 1                | CL165  | P2    | Chinese                                                                    | 2      | Required course    | 林妙芬     |
| 2                | CN102  | В     | Calculus(II)                                                               | 3      | Required course    | 李世凱     |
| 3                | CN104  | В     | General Physics(II)                                                        | 3      | Required<br>course | 賴文彬     |
| 4                | CN109  | В     | Programming Language                                                       | 3      | Required course    | 李建誠     |
| 5                | CN111  | В     | Digital Logic Design                                                       | 3      | Required<br>course | 賴薇如     |
| 6                | CN118  | В     | Logic Circuit Lab.                                                         | 1      | Required course    | 賴薇如     |
| 7                | CN122  | В     | General Physics Lab.(II)                                                   | 1      | Required<br>course | 李建育     |
| 8                | LC203  | D2    | English(II): Freshmen English; Entry-level                                 | 2      | Required course    | 郭怡潔     |
| 9                | MT109  | B2    | All-Out Defense Education and Researching of<br>Military - All-Out Defense | 0      | Required course    | 王巧慧     |
| 10               | PL101  | L2    | Physical Education                                                         | 0      | Required course    | 余泳樟     |

Please go to Portal to verify your course registration information!

Close the window, finish the registration process.

### Step 9- Print out the class timetable:

Click Show the courses list

 $\rightarrow$  press  $\longrightarrow$  , and it's done.

| Mon               | Tue                                                                                                    | Wed                                                                                                    | Thu                                                                                                    | Fri                                                                                                    | SatSu                                                                                                    |
|-------------------|----------------------------------------------------------------------------------------------------|----------------------------------------------------------------------------------------------------|----------------------------------------------------------------------------------------------------|----------------------------------------------------------------------------------------------------|----------------------------------------------------------------------------------------------------|
|                   |                                                                                                    | Physical<br>Education(Required<br>course)兔排                                                                                                    |                                                                                                    | English(II):<br>Freshmen English;<br>Entry-<br>level(Required<br>course)3209                                                                                                    |                                                                                                    |
| Language(Required |                                                                                                    | Physical<br>Education(Required<br>course)兔排                                                                                                    | General Physics<br>Lab.(II)(Required<br>course)70309                                                                                                    | English(II):<br>Freshmen English;<br>Entry-<br>level(Required<br>course)3209                                                                                                    |                                                                                                    |
| Language(Required | All-Out Defense<br>Education and<br>Researching of<br>Military - All-Out<br>Defense(Required<br>course)2008                                                                                                    |                                                                                                    | General Physics<br>Lab.(II)(Required<br>course)70309                                                                                                    | Chinese(Required course)60203                                                                                                    |                                                                                                    |
| Language(Required | All-Out Defense<br>Education and<br>Researching of<br>Military - All-Out<br>Defense(Required<br>course)2008                                                                                                    |                                                                                                    | General Physics<br>Lab.(II)(Required<br>course)70309                                                                                                    | Chinese(Required course)60203                                                                                                    |                                                                                                    |
|                   |                                                                                                    |                                                                                                    |                                                                                                    |                                                                                                    |                                                                                                    |
| Required          |                                                                                                    |                                                                                                    | General Physics(II)<br>(Required<br>course)70205                                                                                                    | Calculus(II)<br>(Required<br>course)70112                                                                                                    |                                                                                                    |
| Required          | Digital Logic<br>Design(Required<br>course)70204                                                                                                    | General Physics(II)<br>(Required<br>course)70205                                                                                                    | General Physics(II)<br>(Required<br>course)70205                                                                                                    | Calculus(II)<br>(Required<br>course)70112                                                                                                    |                                                                                                    |
| Required          | Digital Logic<br>Design(Required<br>course)70204                                                                                                    |                                                                                                    | General Physics(II)<br>(Required<br>course)70205                                                                                                    | Calculus(II)<br>(Required<br>course)70112                                                                                                    |                                                                                                    |
|                   | Digital Logic<br>Design(Required<br>course)70204                                                                                                    |                                                                                                    |                                                                                                    |                                                                                                    |                                                                                                    |
|                   |                                                                                                    |                                                                                                    |                                                                                                    |                                                                                                    |                                                                                                    |
|                   |                                                                                                    |                                                                                                    |                                                                                                    |                                                                                                    |                                                                                                    |
|                   |                                                                                                    |                                                                                                    |                                                                                                    |                                                                                                    |                                                                                                    |
|                   |                                                                                                    |                                                                                                    |                                                                                                    |                                                                                                    |                                                                                                    |
|                   | Programming Language(Required course)70204  Programming Language(Required course)70204  Programming Language(Required course)70204  Logic Circuit Lab. (Required course)70308  Logic Circuit Lab. (Required course)70308  Logic Circuit Lab. (Required course)70308  Logic Circuit Lab. (Required course)70308  Logic Circuit Lab. (Required course)70308 | All-Out Defense Education and Researching of Military - All-Out Defense (Required course) 70204  Programming Language (Required course) 2008  Programming Language (Required course) 2008  All-Out Defense (Required course) 2008  All-Out Defense (Required course) 2008  All-Out Defense Education and Researching of Military - All-Out Defense (Required course) 2008  Logic Circuit Lab. (Required course) 70308  Logic Circuit Lab. (Required course) 70308  Logic Circuit Lab. (Required course) 70308  Course) 70308  Digital Logic Design (Required course) 70204  Digital Logic Design (Required course) 70204  Digital Logic Design (Required course) 70204  Digital Logic Design (Required course) 70204  Digital Logic Design (Required course) 70204  Digital Logic Design (Required course) 70204 | Programming Language(Required course) 204  Programming Language(Required course) 204  Programming Language(Required course) 204  Programming Language(Required course) 208  Programming Language(Required course) 2008  All-Out Defense Education and Researching of Military - All-Out Defense(Required course) 2008  All-Out Defense Education and Researching of Military - All-Out Defense(Required course) 2008  Logic Circuit Lab. (Required course) 2008  Logic Circuit Lab. (Required course) 2008  Digital Logic Design(Required course) 2005  Logic Circuit Lab. (Required course) 2004  Digital Logic Design(Required course) 2005  Digital Logic Design(Required course) 2005  Digital Logic Design(Required course) 2004  Digital Logic Design(Required course) 2004  Digital Logic Design(Required course) 2004 | Programming Language(Required course) 免排  All-Out Defense Education (Required course) 免排  Programming Language(Required course) 免排  All-Out Defense Education and Researching of Military - All-Out Defense(Required course) 70204  Programming Language(Required course) 2008  All-Out Defense Education and Researching of Military - All-Out Defense(Required course) 70309  All-Out Defense(Required course) 70309  Course) 2008  All-Out Defense Education and Researching of Military - All-Out Defense(Required course) 70309  Course) 70204  Course) 70204  Course) 70204  Course) 70208  Course) 70308  Course) 70308  Course) 70308  Course) 70308  Course) 70308  Course) 70308  Course) 70308  Course) 70304  Course) 70305  Course) 70305  Course) 70305  Course) 70306  Course) 70306  Course) 70306  Course) 70307  Course) 70307  Course) 70305  Course) 70306  Course) 70306  Course) 70306  Course) 70307  Course) 70307  Course) 70307  Course) 70307  Course) 70307  Course) 70307  Course) 70307  Course) 70307  Course) 70307  Course) 70308  Course) 70308  Course) 70308  Course) 70308  Course) 70308  Course) 70308  Course) 70308  Course) 70308  Course) 70308  Course) 70308  Course) 70308  Course) 70308 | Programming Language(Required course)70204  All-Out Defense Education and Required course)70204  Programming Language(Required course)70204  All-Out Defense Education and Researching of Military - All-Out Defense Education and Ranguage(Required course)2008  Programming Language(Required course)70204  Defense(Required course)70204  Defense(Required course)70204  Defense(Required course)70208  Chinese(Required course)70309  General Physics Lab.(II)(Required course)70309  Chinese(Required course)70309  Chinese(Required cour |

### Step 10- Confirm the course list of the semester

Visit YZU front page, click 【English 】, and press 【Portal 】, enter your account & password

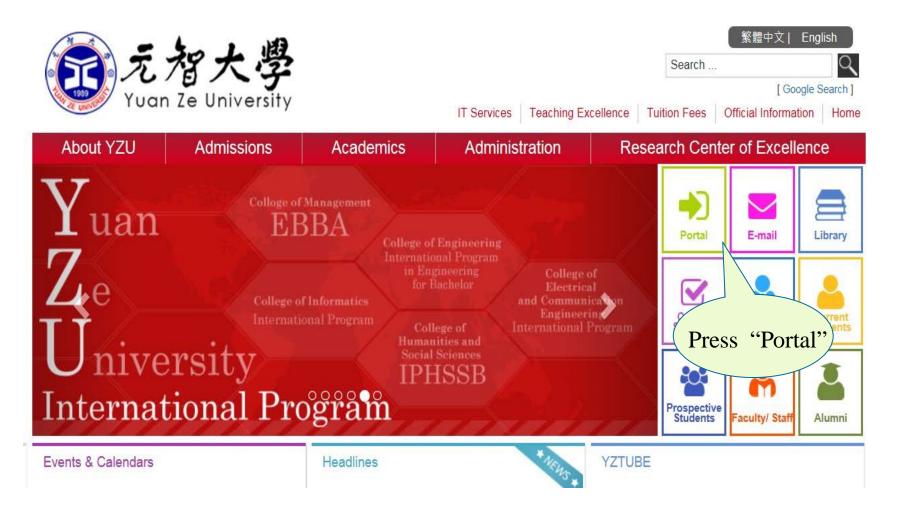

# Step 11- Select 【Elective System 】 and click 【Course Selection List 】, you'll be able to search the course list of any semester.

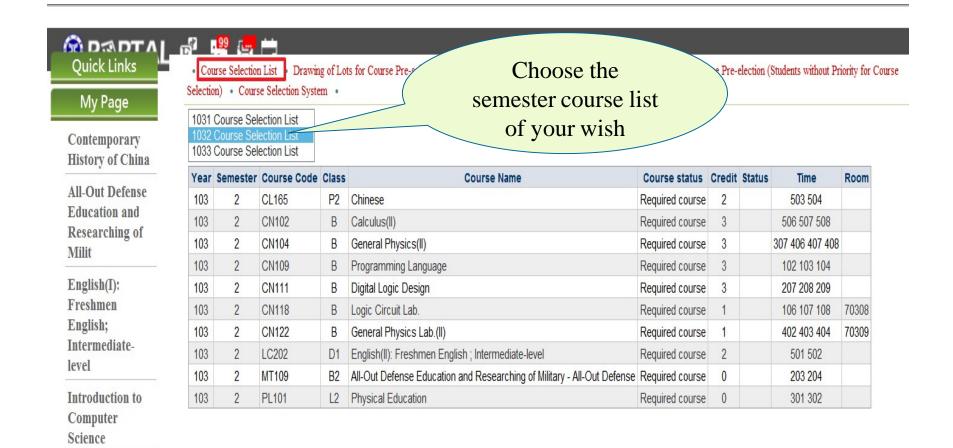

If you have any inquiries, please do not hesitate to contact Curriculum Section, Office of Academic Affairs.

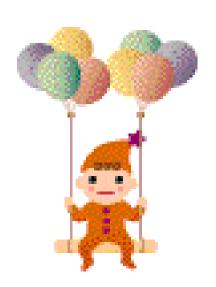

Made by Curriculum Section, Office of Academic Affairs